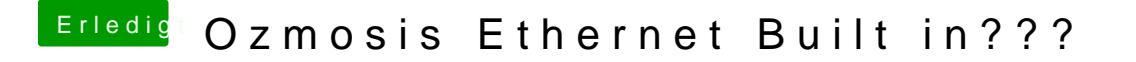

Beitrag von Sljuut vom 18. Oktober 2015, 14:17

Trotzdem was machst du wen du was an der dsdt verändern willst sprich "uda Jedes mal das zeug auspacken wieder einpacken flashen?